## **Bria Softphone User Guide**>>>CLICK HERE<<<

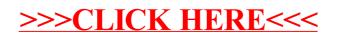